*Моей дочери Пиа Хелене*

*Опыт – это пародия на идею. Вольный перевод Иоганна Вольфганга Гете*

## **Содержание**

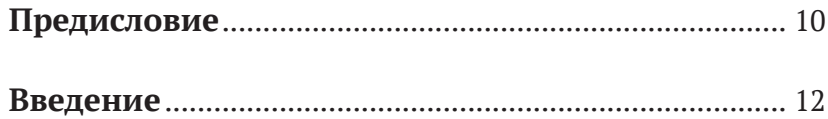

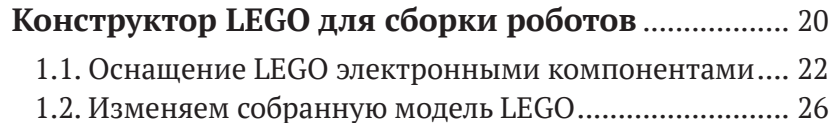

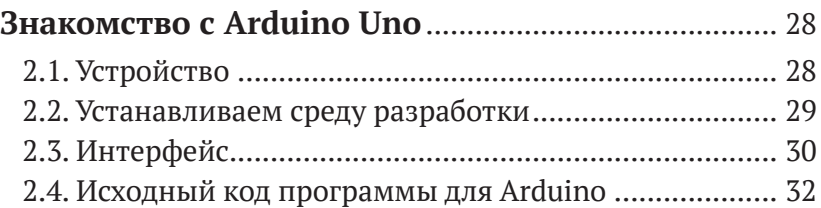

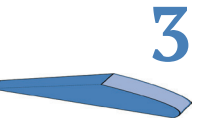

**1**

**2**

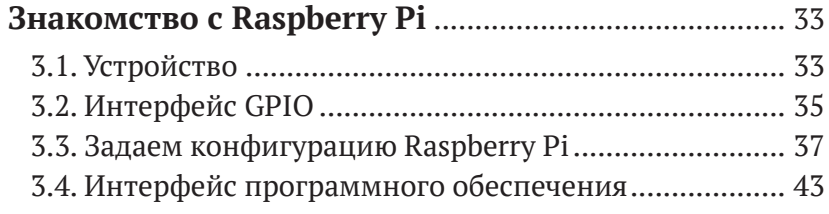

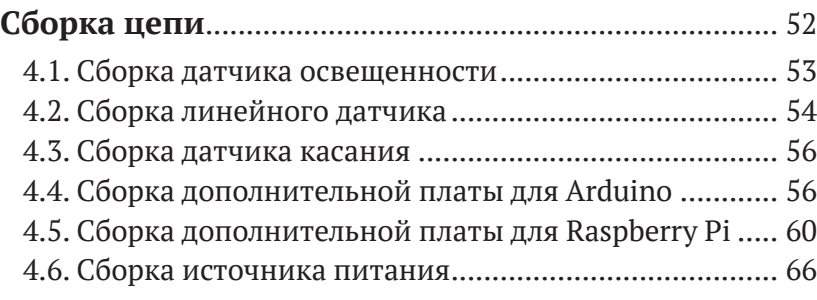

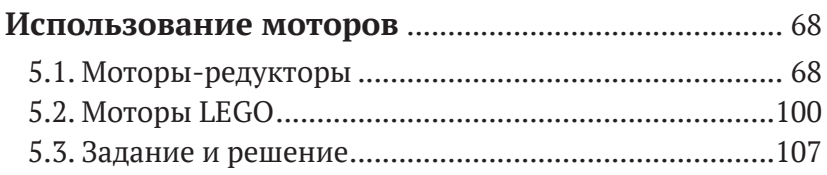

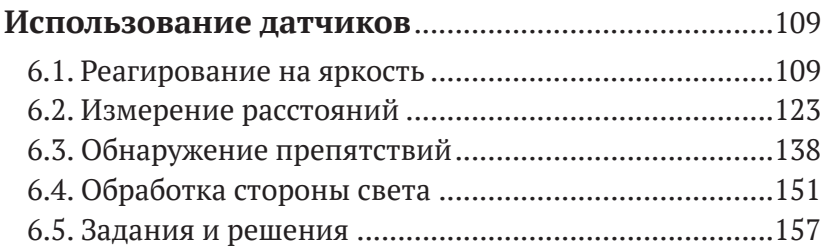

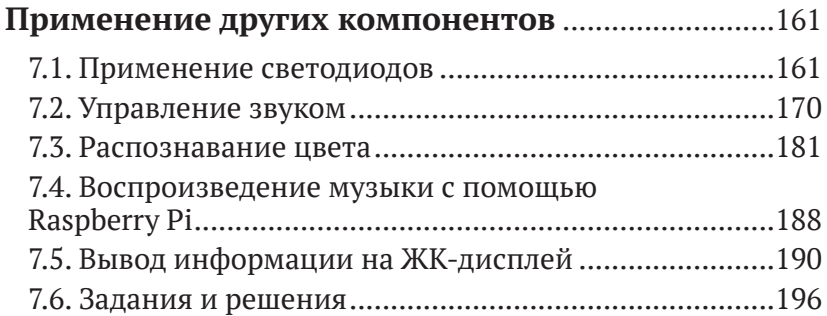

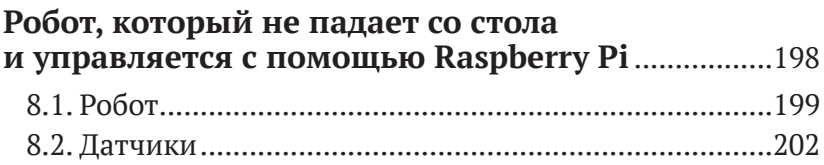

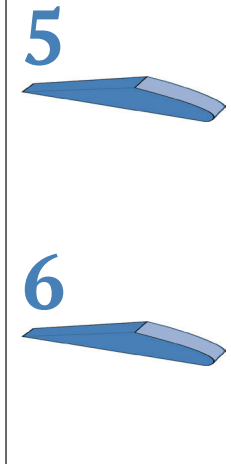

**4**

Z

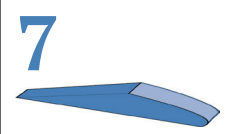

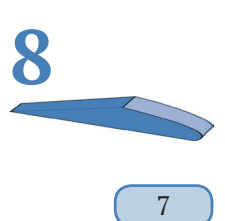

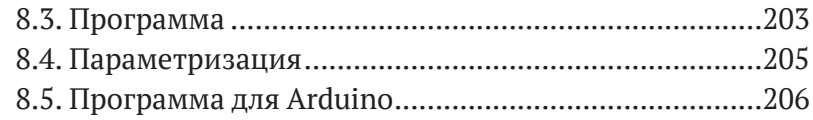

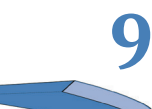

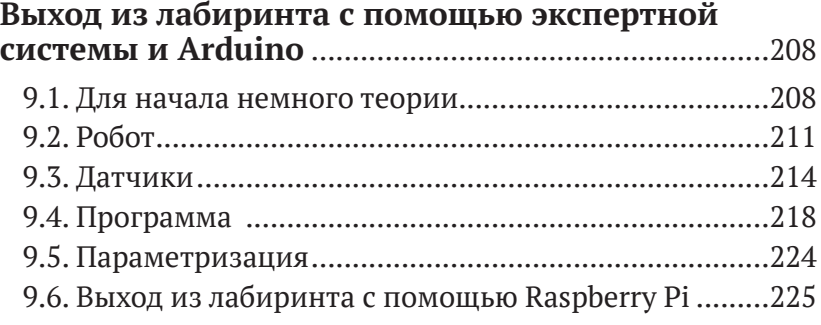

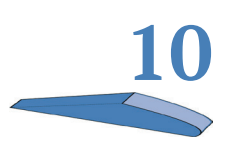

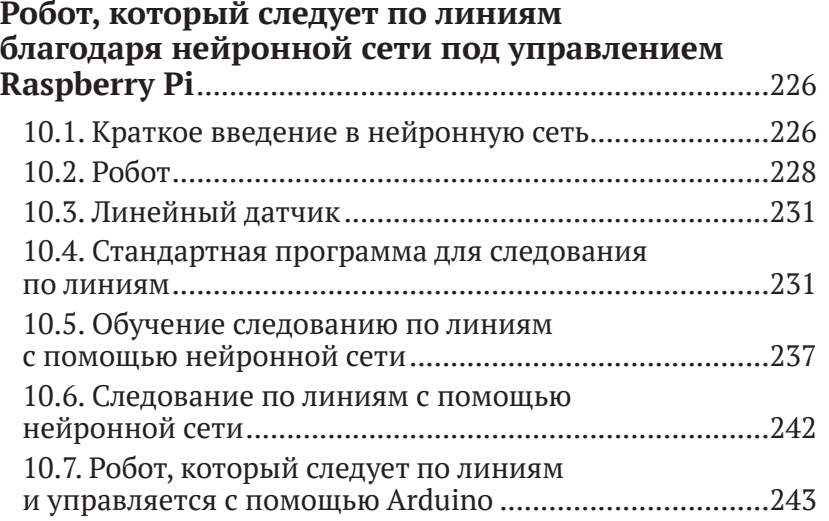

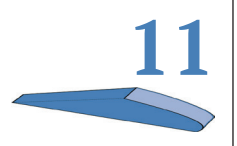

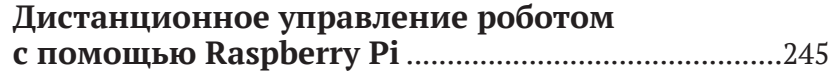

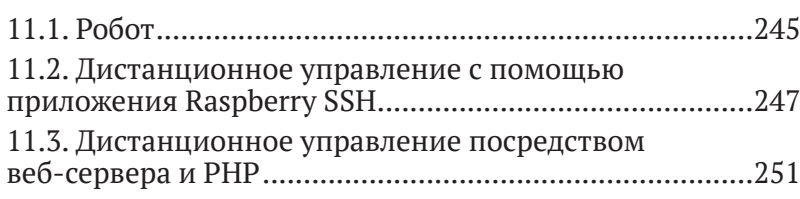

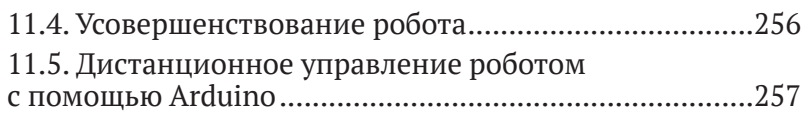

#### **Сбор стаканчиков роботом под [управлением](#page--1-0) Raspberry Pi и модуля BrickPi+**[..................................258](#page--1-0) [12.1. Робот.........................................................................259](#page--1-0)

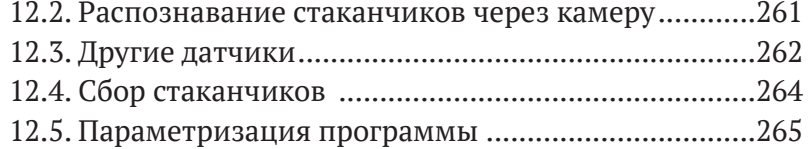

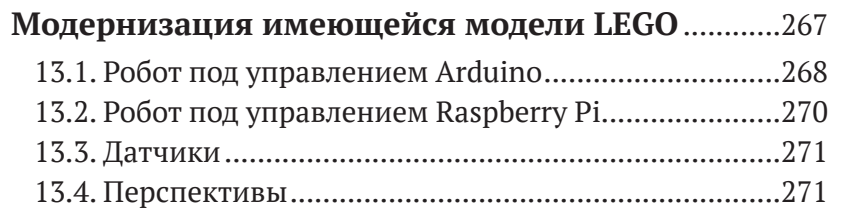

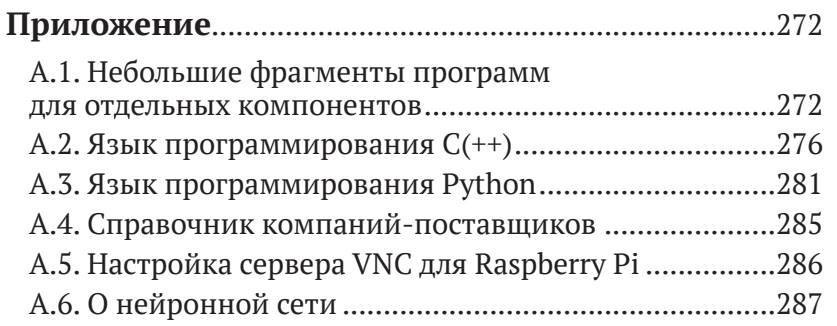

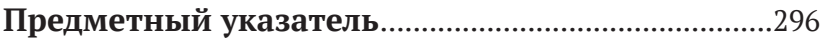

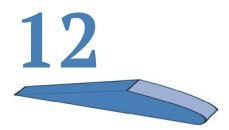

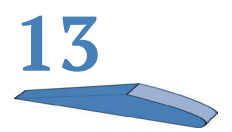

## <span id="page-5-0"></span>**Предисловие**

#### **Тайна компьютерных программ**

Компьютерная программа представляет собой машину. Разумеется, для вас это звучит, по крайней мере, странно. Давайте сначала рассмотрим сам компьютер, например ваш стационарный компьютер или ноутбук. Компьютер – это машина. Все понимают это. Теперь предположим, что у нашего компьютера нет операционной системы, такой как Windows, и других программ. Мы имеем дело только с аппаратным обеспечением и пустым жестким диском. Что произойдет, если мы включим такой компьютер? В его запоминающем устройстве находятся какие-то случайные числа. Микропроцессор будет пытаться обработать эти случайные числа и в один прекрасный момент просто прекратит работу, и дальше ничего не произойдет. Не появится изображение на мониторе, жесткий диск не будет издавать никаких звуков, и не будет видно указателя мыши. Все тихо.

И что же представляет собой компьютер сейчас? Так как он в данный момент не может выполнять никаких действий, хотя мог бы загрузить и обработать любую программу, мы назовем его «универсальной машиной».

#### **Компьютер без программ – это универсальная машина.**

Из универсальной машины вы можете сделать все, что угодно. Ваш компьютер мог бы выполнять программу, обрабатывающую тексты, и тогда он был бы текстовым редактором. Он мог бы управлять токарным станком на производстве, и тогда он был бы управляющим устройством. Или он мог бы управлять роботом на Марсе, и был бы тогда центральным пунктом управления роботом. Это означает, что ваш компьютер благодаря программированию может стать специализированной машиной.

#### Компьютер для решения одной задачи или узкого круга задач - это специализированная машина.

Так как с помощью соответствующей программы ваш компьютер можно превратить практически во все, что угодно, то сам по себе каждый компьютер - изначально универсальная машина.

Итак, вернемся к компьютерной программе. Компьютерная программа говорит компьютеру, что ему делать. И поэтому не будет ошибкой, если мы будем рассматривать компьютерную программу как машину, а точнее, как специализированную машину. Ваша компьютерная программа придает смысл значениям в запоминающем устройстве. И микропроцессор теперь знает абсолютно точно, что ему нужно делать. Раз мы в этой книге будем говорить про роботов, то ваша программа будет говорить вашему микрокомпьютеру Raspberry Pi или Arduino, какие моторы ему нужно крутить и показатели каких датчиков (например, датчика касания) нужно считывать.

Теперь вы, пока еще не научились программировать, больше не будете удивляться, почему компьютерная программа внутри выглядит так непонятно. Если вы просто прочтете код компьютерной программы сверху вниз, то вы не поймете, что она делает. Компьютерная программа - это не рассказ, это машина, и вам нужно ее исследовать, чтобы понять, что она должна делать.

Есть еще момент, который нужно учесть. В тематических сообществах в интернете программы для Arduino называются «скетчи» (англ. Sketch), а программы для Raspberry Pi -«сценарии» или «скрипты» (англ. Script). Чтобы придерживаться в этой книге единой терминологии, я буду использовать понятие «программа».

Я всегда программирую на английском языке. Я приучил себя к этому, чтобы мои программы мог понять каждый, даже в другой стране. Вы не можете быть уверены, что в один прекрасный день не разместите свою программу на международной платформе.

Как-то, когда я работал разработчиком ЭВМ, мне как самому младшему сотруднику пришлось заниматься программным обеспечением, разработанным датской фирмой. Все комментарии, имена переменных и другие данные были на датском языке. Это был один из тех ударных проектов, которые я все еще хорошо помню. Это послужило мне тогда уроком, и я решил для себя, что буду программировать только на английском. Делайте так же!

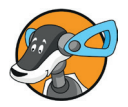

## <span id="page-7-0"></span>**Введение**

В настоящее время робототехника стала неотъемлемой частью нашего мира и нашей жизни. Сначала роботы использовались, например, в автомобильной индустрии, чтобы способствовать автомобилестроению. У роботов есть такое преимущество, что они могут выполнять монотонную работу без потери точности. Кроме того, они, однократно запрограммированные, выполняют одни и те же действия с одинаковой точностью. Сегодня можно приобрести роботов даже для домашнего хозяйства, и они будут косить газон в саду или пылесосить пол в квартире. И это только начало. В будущем роботы возьмут на себя такие обременительные для нас занятия, как мойка посуды, приготовление еды или глажка. Почему бы вам не стать автором одного из таких изобретений и не проснуться однажды богатым и знаменитым?

В этой книге вы узнаете, как с помощью различных электронных компонентов и соответствующего программирования оживить ваши кирпичики LEGO (или даже готовые модели LEGO). В книге описывается несколько роботов, которые смогут выполнять различные увлекательные задания. И не важно, из каких компонентов состоит сам робот. Вы можете собрать роботов из книги с помощью кирпичиков LEGO, использовать готовую модель LEGO или сконструировать робота из совсем иных деталей. Важно только то, что робот должен быть достаточно большим, для того чтобы в него можно было встроить описанные электронные детали.

Роботы приводятся в движение при помощи микрокомпьютеров Arduino и Raspberry Pi. Каждый проект в книге может быть воплощен как с электронными деталями LEGO, так и с любыми другими имеющимися в продаже электронными компонентами, такими как датчики, моторы и т. д. Таким образом, вы можете сами решать, какие компоненты хотите использовать. Все проекты можно также реализовать с помощью платы BrickPi+<sup>1</sup> компании Dexter.

Некоторые проекты можно реализовать только на одном из двух микрокомпьютеров. Так, лишь для Arduino предназначен проект «Выход из лабиринта» (глава 10).

И только для Raspberry Pi подходят следующие проекты:

- ¾ «Следование по линиям» (глава 9);
- $\triangleright$  «Дистанционное управление роботом» (глава 11);
- ¾ «Сбор стаканчиков из-под йогурта» (глава 12, с использованием BrickPi+).

В этой книге речь пойдет об основах того, как вы будете комбинировать LEGO с электронными компонентами и как будете программировать своих роботов, чтобы они смогли выполнять различные задачи, передвигаться в своей среде и реагировать на нее.

В главе 1 я представлю компоненты, которые вы будете использовать в ходе реализации своих проектов по этой книге. При этом будут описаны как технические компоненты производства компании LEGO, так и «сторонние» технические компоненты (назовем их так). Под ними мы будем понимать компоненты других производителей (не LEGO), которые вы также можете применять.

В главе 2 вы познакомитесь с микрокомпьютером Arduino, его способностями и используемой средой разработки.

Глава 3 посвящена микрокомпьютеру Raspberry Pi. В этой главе речь пойдет о его возможностях и среде разработки.

В главе 4 мы будем паять. Мы создадим различные платы, которые будем применять в последующих главах. Среди прочего будут созданы две платы, которые вам понадобятся для обоих микрокомпьютеров, чтобы подключить сторонние компоненты. Операции пайки очень легко выполнимы, и с ними справятся даже начинающие.

Глава 5 посвящена установке моторов. Я остановлюсь на моторах LEGO, а также на сторонних моторах, которые могут приводить в движение наших роботов.

<sup>&</sup>lt;sup>1</sup> Плата расширения для Raspberry Pi (на базе Arduino), позволяющая подключать LEGO-датчики и управлять LEGO-двигателями + кейс с крепежными отверстиями, совместимыми с конструктором LEGO. Приобрести с доставкой в Российскую Федерацию можно на сайте www.modmypi.[com/raspberry](http://www.modmypi.com/raspberry-pi/robotics-and-motor-controllers-392/robot-kits-1018/dexter-brickpi3-base-kit)-pi/robotics-and-motor-[controllers](http://www.modmypi.com/raspberry-pi/robotics-and-motor-controllers-392/robot-kits-1018/dexter-brickpi3-base-kit)-392/robot-kits-1018/dexter-brickpi3-base-kit.

В главе 6 я опишу применяемые датчики. Роботы должны уметь собирать данные о своем окружении, чтобы на них реагировать. Здесь также речь пойдет как о датчиках LEGO, так и о сторонних датчиках.

Все остальные технические детали, которыми мы можем оснастить наших роботов, я опишу в главе 7. В частности, остановлюсь на модуле камеры Raspberry Pi. Мы будем ее использовать для распознавания изображений. Далее будут описаны, среди прочего, жидкокристаллические (ЖК) дисплеи, на которые вы сможете выводить данные роботов.

В последующих главах мы займемся небольшими проектами, в которых вы сможете применить описанные выше компоненты.

В главе 8 мы рассмотрим робота, который не падает со стола. Благодаря соответствующим датчикам он сможет распознавать предмет на столе, а также край стола.

В главе 9 я расскажу, как робот может искать выход из лабиринта. При этом мы применим искусственный интеллект в виде экспертной системы.

В главе 10 рассмотрим классическое задание для робота – следование по линиям. В этом случае вы также будете применять искусственный интеллект. Ваш робот, управляемый компьютерной системой, функционирующей по аналогии с нервной системой человека, «научится» следовать по линиям.

Дистанционное управление роботом – это тема главы 11. Мы сконструируем робота, который будет подавать закуски. Каждый из ваших гостей сможет дистанционно управлять им при помощи смартфона.

Выполнение задачи по сбору цветных стаканчиков из-под йогурта – предмет главы 12. При этом для распознавания изображений будет использоваться модуль камеры Raspberry Pi.

Ну и в качестве заключительного проекта в главе 13 мы модернизируем имеющуюся модель LEGO. Эта глава покажет, как можно в принципе применить данную книгу, если не хочется покупать отдельные детали LEGO для роботов. В таком случае можно использовать любые готовые модели LEGO.

В этой книге я познакомлю вас с робототехникой. Я покажу, как можно применять моторы и датчики, чтобы управлять роботом. При этом я подробно остановлюсь как на аппаратном, так и на программном обеспечении.

Я желаю вам получить удовольствие от конструирования и программирования моделей роботов и надеюсь, что смогу передать вам тот восторг, который робототехника вызывает у меня.

### Используемые микрокомпьютеры

Почему я называю и Arduino Uno, и Raspberry Pi компьютерами, пусть даже микро? Ведь это всего лишь маленькие платы размером с банковскую карту!

Когда говорят о теории компьютеров, ссылаются чаще всего на так называемую «архитектуру фон Неймана». Это определение было дано Джоном Нейманом еще в 1945 году, т. е. довольно давно. Согласно ему, компьютер состоит из следующих компонентов:

- арифметико-логического устройства (англ. ALU); ➤
- управляющего блока (англ. Control Unit);  $\blacktriangleright$
- запоминающего устройства (англ. Memory);  $\blacktriangleright$
- устройства ввода-вывода (англ. I/O Unit). ➤

Арифметико-логическое устройство и управляющий блок находятся в процессоре компьютера. Запоминающее устройство соединено с процессором через шинную систему. Устройство ввода-вывода соединяет компьютер с внешним миром и отвечает за ввод и вывод данных. Если машина обладает всеми этими четырьмя компонентами, она называется «компьютер».

И если мы возьмем Arduino Uno или Raspberry Pi, то увидим, что обе машины обладают именно этими компонентами. Обе машины имеют микропроцессоры и устройства памяти, которые принимают данные и программы. Решающим моментом, однако, является наличие у обоих интерфейсов, через которые электронные компоненты могут использоваться для ввода и ввода данных, - четвертый из вышеупомянутых компонентов.

Поэтому Arduino Uno и Raspberry Pi - микрокомпьютеры, и я их буду в книге так называть. Так что не смущайтесь, компьютеры в наши дни могут быть очень маленькими.

Если у вас до сих пор не было ни одного из этих одноплатных микрокомпьютеров и вы не знаете, какой из них приобрести, то дать ответ не так-то просто. Я создал табл. 1, в которой сопоставил оба микрокомпьютера, чтобы вам было легче принять решение.

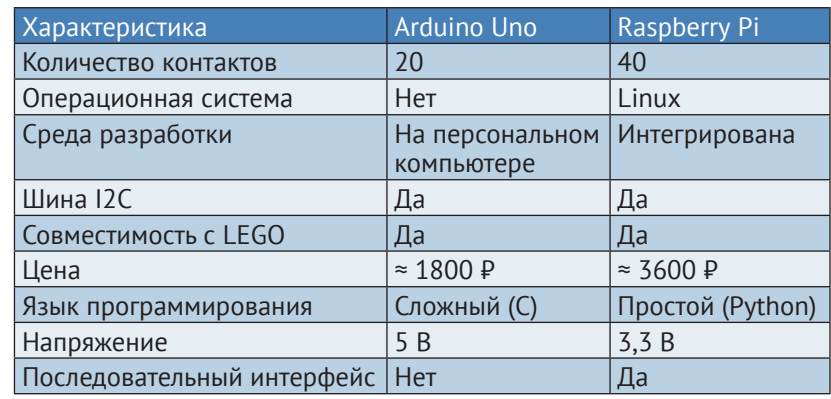

#### **Таблица 1.** Сопоставление свойств Arduino Uno и Raspberry Pi

### **Необходимые инструменты**

Для выполнения представленных в этой книге проектов нам время от времени будут нужны инструменты. На рис. 1 вы увидите самые важные из них.

Если смотреть на рис. 1 слева направо и сверху вниз, то речь пойдет о мультиметре, паяльнике (16 Вт), вакуумном оловоотсосе, стриппере для снятия изоляции, паяльном олове, изоленте, проводе, бокорезах (чтобы, например, отрезать кончики проводов), маленькой отвертке и термоусадочных трубках для изоляции.

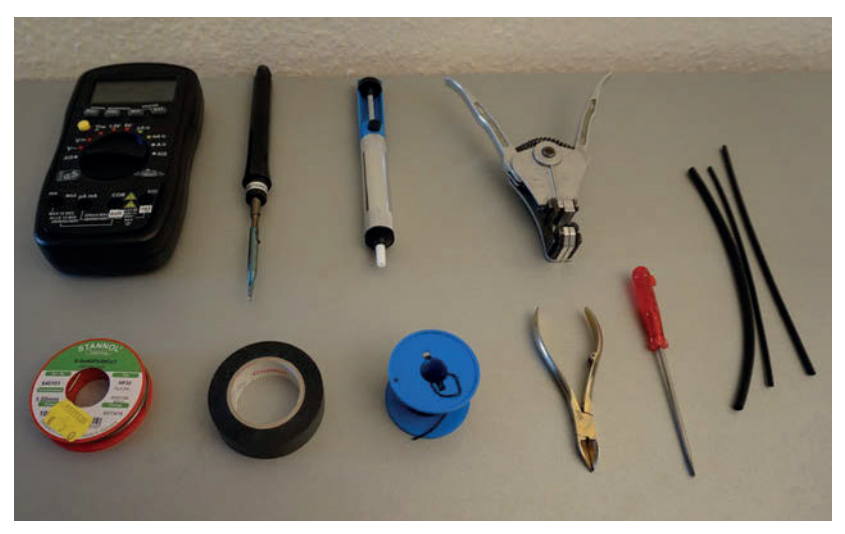

*Рис. 1. Ассортимент необходимых инструментов*

Представленные в этой книге модели могут быть выполнены даже теми, у кого совсем мало опыта в конструировании. Я уверен, вы справитесь!

## **Загрузка необходимых файлов**

Вы можете скачать программы и руководство по сбору моделей к моей книге по ссылке [bit.ly/32MMyFs](http://bit.ly/32MMyFs). Содержимое архива с файлами примеров выглядит так:

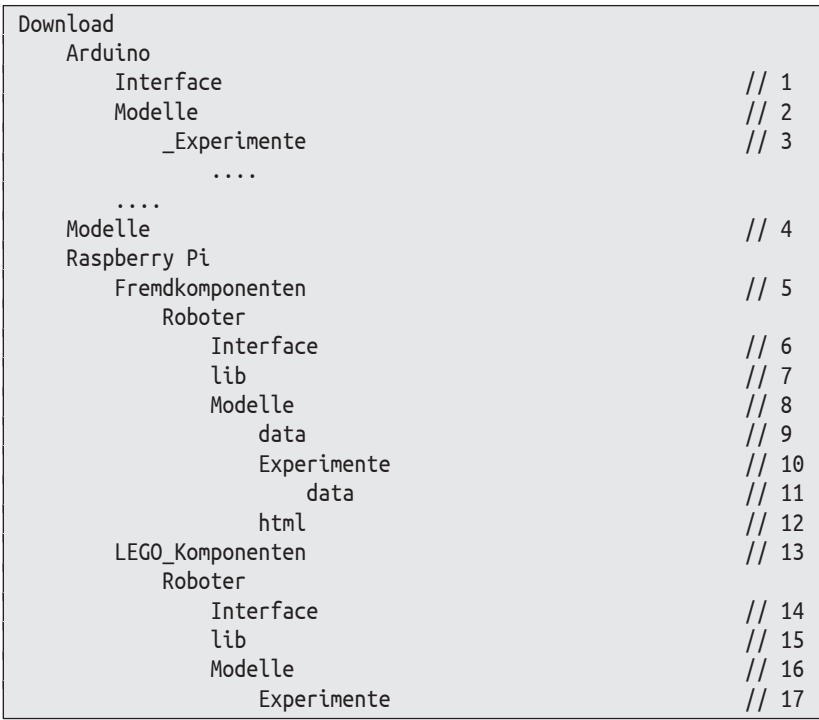

В каждом из каталогов найдете соответствующие файлы:

- 1) классы для управления аппаратным обеспечением;
- 2) программы для роботов;
- 3) программы для экспериментов;
- 4) инструкции по конструированию моделей роботов;
- 5) файлы для сторонних компонентов;
- 6) классы для управления аппаратным обеспечением;
- 7) необходимые модули языка Python;
- 8) программы для роботов;
- 9) файлы для моделей роботов;
- 10) программы для экспериментов;
- 11) графические и аудиофайлы;
- 12) файлы гипертекстовой разметки (HTML), скрипт-языка PHP и изображений;
- 13) файлы для роботов LEGO;
- 14) классы для управления аппаратным обеспечением;
- 15) необходимые модули языка Python;
- 16) программы для роботов LEGO;
- 17) программы для экспериментов.

#### **Отзывы и пожелания**

Мы всегда рады отзывам наших читателей. Расскажите нам, что вы думаете об этой книге – что понравилось или, может быть, не понравилось. Отзывы важны для нас, чтобы выпускать книги, которые будут для вас максимально полезны.

Вы можете написать отзыв прямо на нашем сайте [www.dmk](http://www.dmkpress.com)[press.com](http://www.dmkpress.com), зайдя на страницу книги, и оставить комментарий в разделе «Отзывы и рецензии». Также можно послать письмо главному редактору по адресу dmkpress@qmail.com, при этом напишите название книги в теме письма.

Если есть тема, в которой вы квалифицированы, и вы заинтересованы в написании новой книги, заполните форму на нашем сайте по адресу [http://dmkpress.com/authors/publish\\_](http://dmkpress.com/authors/publish_book/) [book/](http://dmkpress.com/authors/publish_book/) или напишите в издательство по адресу [dmkpress@](http://dmkpress@gmail.com) [gmail.com](http://dmkpress@gmail.com).

#### **Список опечаток**

Хотя мы приняли все возможные меры для того, чтобы удостовериться в качестве наших текстов, ошибки все равно случаются. Если вы найдете ошибку в одной из наших книг – возможно, ошибку в тексте или в коде, – мы будем очень благодарны, если вы сообщите нам о ней. Сделав это, вы избавите других читателей от расстройств и поможете нам улучшить последующие версии данной книги.

Если вы найдете какие-либо ошибки в коде, пожалуйста, сообщите о них главному редактору по адресу [dmkpress@](http://dmkpress@gmail.com) [gmail.com](http://dmkpress@gmail.com), и мы исправим это в следующих тиражах.

## **Нарушение авторских прав**

Пиратство в интернете по-прежнему остается насущной проблемой. Издательства «ДМК Пресс» и MITP очень серьезно относятся к вопросам защиты авторских прав и лицензирования. Если вы столкнетесь в интернете с незаконно выполненной копией любой нашей книги, пожалуйста, сообщите нам адрес копии или веб-сайта, чтобы мы могли применить санкции.

Пожалуйста, свяжитесь с нами по адресу электронной почты [dmkpress@gmai](http://dmkpress@gmail.com)l.com со ссылкой на подозрительные материалы.

Мы высоко ценим любую помощь по защите наших авторов, помогающую нам предоставлять вам качественные материалы.

# <span id="page-15-0"></span> $\mathbf 1$ Конструктор LEGO для сборки роботов

Почему использовать LEGO для сборки роботов - это интересно? Для начала рассмотрим робота, построенного мной из электронных деталей, - моего RP6.

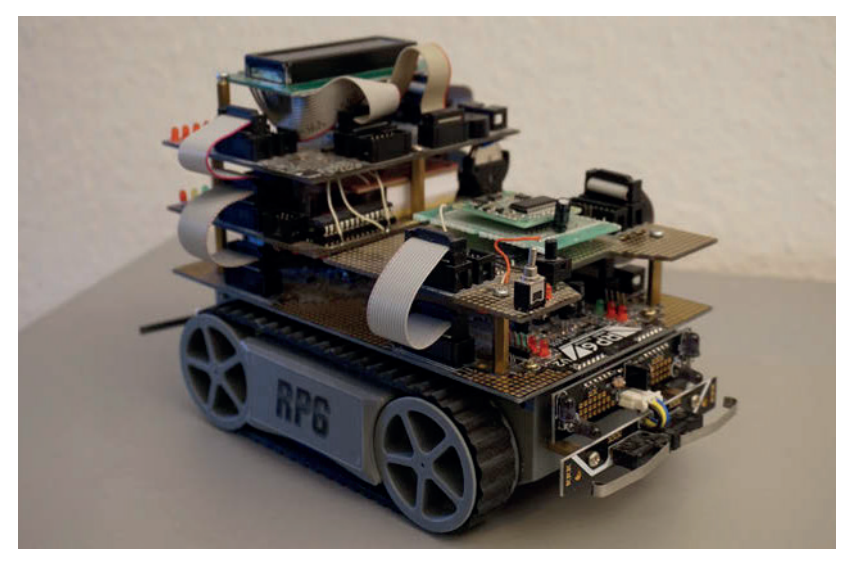

Puc. 1.1. Moŭ RP6

Этот робот продается вместе с материнской платой как уже готовая модель. К нему можно докупить, помимо прочего, дополнительную плату управления и ЖК-дисплей. Кроме того, вы смастерите собственную дополнительную плату. Я оснастил робота датчиком компаса, голосовым модулем, двумя микропереключателями с функцией датчиков касания и двумя фототранзисторами. Это круто, усовершенствуя такого робота, наделять его все большими и большими возможностями. Но когда программа для всех его датчиков написана, он просто стоит на полке и радует глаз.

В то же время использование технических деталей LEGO имеет обширные преимущества. После того как робот построен и запрограммирован, его можно снова разобрать и собрать нового. И границ для собственных фантазий не существует. Можно также подсмотреть идеи в интернете, например на сервисе YouTube, и воспроизвести одного из представленных там роботов. У LEGO есть детали, относящиеся к домашним наборам «Mindstorms NXT» и «Mindstorms EV3».

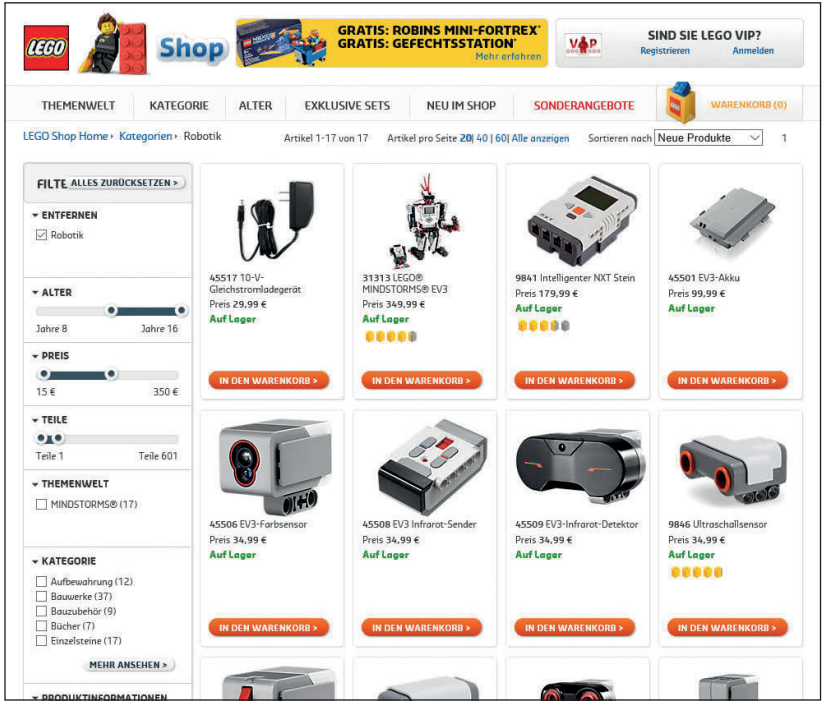

*Рис. 1.2. Обзор интернет-магазина* 

<span id="page-17-0"></span>**1**

Существуют моторы и датчики компании LEGO. А есть и другие разработчики, выпускающие компоненты для конструкторов LEGO. Среди них стоит назвать компании Hitechnic и Mindsensors.

Однако робота LEGO можно оснастить и сторонними электронными компонентами, что мы и будем делать в этой книге. Например, мы будем использовать фототранзисторы, датчик компаса, ультразвуковой датчик, инфракрасный датчик и микропереключатели с функцией датчиков касания. Затем мы заставим светодиоды мигать, проиграем мелодии на звуковом пьезоизлучателе, поработаем с камерой и ЖК-дисплеем.

Управлять нашими роботами мы будем не из предназначенных для LEGO компьютерных приложений NXT и EV3, а с помощью Arduino Uno и Raspberry Pi. Эти сторонние компоненты имеют неограниченные преимущества, так как они существенно дешевле, чем оригинальные комплектующие LEGO. Все же, чтобы охватить все возможности, мы также будем использовать моторы и датчики LEGO, управляемые модулем BrickPi+, который подключим к Raspberry Pi.

Каждая глава содержит перечень компонентов, необходимых для конструирования описанных в ней роботов. Таким образом вы можете проверить, есть ли у вас все необходимые детали. Конечно, могут быть собраны совершенно другие роботы, не такие, которые описаны в книге, или же вы можете использовать уже готовые модели LEGO, собранные вами ранее.

## **1.1. Оснащение LEGO электронными компонентами**

Коллекции LEGO Mindstorms содержат программный блок, моторы и датчики для строительства роботов из технических деталей LEGO. Эти оригинальные детали LEGO по сравнению с чужими компонентами очень дороги. Поэтому в своей книге я использую как оригинальные, так и сторонние (как альтернативу) электронные компоненты. Далее я буду управлять роботами с помощью Arduino Uno и Raspberry Pi. Оба микрокомпьютера подходят для сборки в составе деталей конструктора LEGO, хотя я использую этот вариант только для Raspberry Pi (BrickPi+). Кроме того, у каждого из микрокомпьютеров есть интерфейс, с помощью которого можно управлять сторонними компонентами, такими как, например, датчик компаса.

#### **1.1.1. Необходимые сторонние компоненты**

Настоящий конструктор-любитель электроники не боится компонентов от сторонних производителей. Эти детали обладают огромным преимуществом, так как обходятся порой во много раз дешевле оригинальных компонентов LEGO. Конечно, нужно быть готовым к тому, что придется немного попаять, например когда нужно собрать датчик освещенности (*см*. разделы 4.1 и 6.1). Но без паники! Вы справитесь!

Конструируя что-то электронное, я использую 16-ваттный паяльник. Мощность паяльника не должна быть слишком высокой, чтобы не повредить электронные детали. Еще вам пригодится катушка паяльного олова, а для тех, кто хочет абсолютно комфортно работать, еще и стриппер для удаления изоляции. И все.

Я буду применять показанные на рисунках далее сторонние компоненты. В приложении я укажу для каждого компонента небольшую часть программы, которая покажет, как ими управлять или как их считывать. Эти примеры основываются на разработанных мною классах (в смысле объектно-ориентированного программирования) к каждым отдельным компонентам.

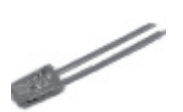

*Рис. 1.3. Датчик освещенности (фототранзистор)*

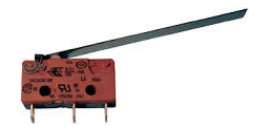

*Рис. 1.6. Датчик касания (микропереключатель)* 

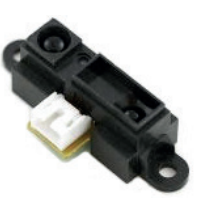

*Рис. 1.4. Инфракрасный датчик*

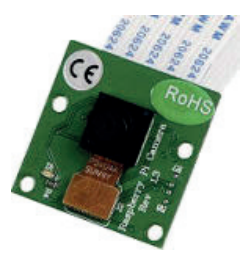

*Рис. 1.7. Камера Raspberry Pi Рис. 1.8. Датчик компаса* 

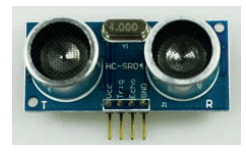

*Рис. 1.5. Ультразвуковой датчик*

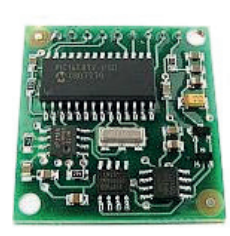

*CMPS03*

Конец ознакомительного фрагмента. Приобрести книгу можно в интернет-магазине «Электронный универс» [e-Univers.ru](https://e-univers.ru/catalog/T0003162/)